# **Backlog Courrier - Fonctionnalité #8775**

## **Maarch Capture Connector : Ouverture indexing basket en tant que...**

02/11/2018 11:10 - Emmanuel DILLARD

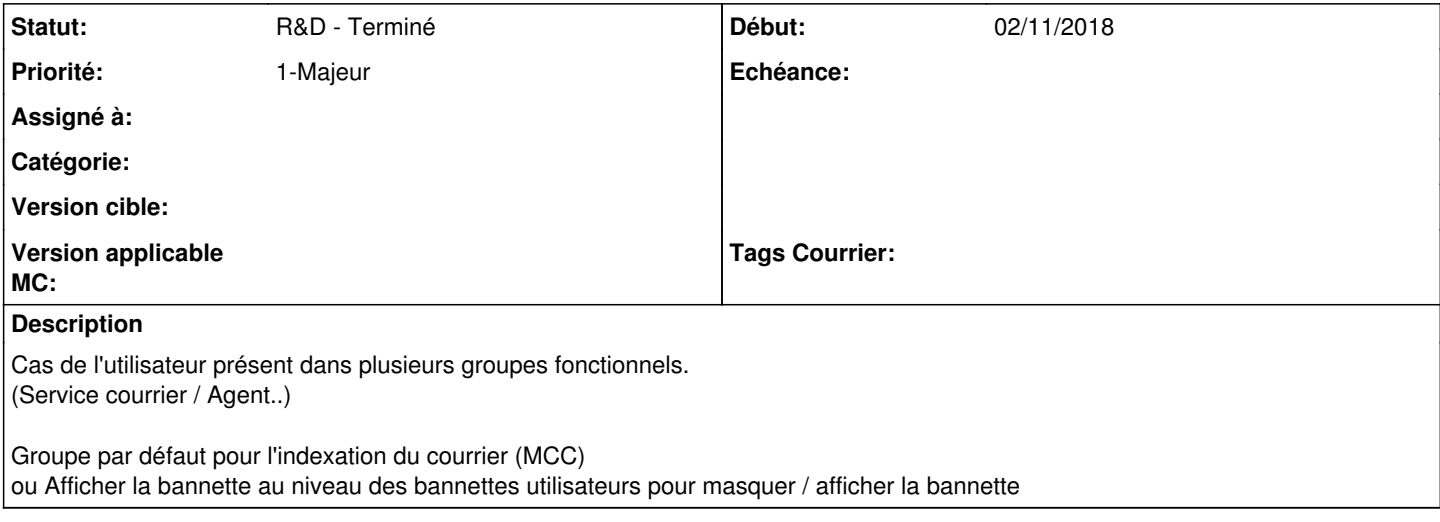

#### **Historique**

#### **#1 - 04/11/2018 21:43 - Florian AZIZIAN**

*- Priorité changé de 2-Sérieux à 1-Majeur*

#### **#2 - 09/11/2018 15:02 - Emmanuel DILLARD**

*- Statut changé de R&D - A planifier à R&D - Terminé*

Ajout du groupe dans les paramètres de l'URL http://127.0.0.1/apps/maarch\_entreprise/index.php?page=view\_baskets&amp:module=basket&amp:baskets=IndexingBasket&groupId=COURRIER

### **#5 - 09/06/2021 11:53 - Emmanuel DILLARD**

*- Projet changé de Backlog à Backlog Courrier*